## **ปฏิบตัิการ8: Microsoft Access ครั้งที่ 1**

 ให้สร้างฐานข้อมูลชื่อ**รหัสของนักศึกษา\_access1.accdb (ตวัอย่างเช่น 610510111\_access1.accdb)** เพื่อ ้จัดเก็บตารางข้อมูลทั้ง 3 ตารางกำหนดชื่อฟิลด์ตามตารางด้านล่าง และศึกษาตัวอย่างข้อมูลในหน้าที่ 2 เพื่อ น ามาออกแบบชนิดข้อมูล และขนาดข้อมูล

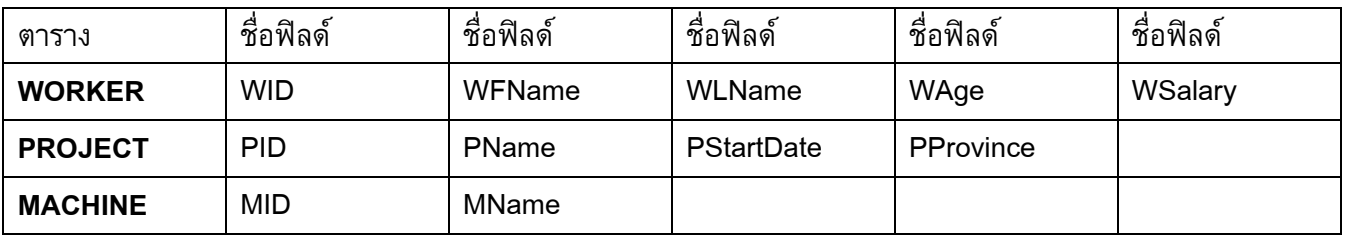

ี่ ❷ ให<u>้ป้อนข้อมูล</u>ลงในตารางโดยกำหนดจำนวนเรคคอร์ดอย่างต่ำตามที่กำหนด (นักศึกษาอาจป้อนข้อมูลมากกว่า นี้ก็ได้)

ิตาราง WORKER จำนวน 6 เรคคอร์ด ิตาราง PROJECT จำนวน 3 เรคคอร์ด ิตาราง MACHINE จำนวน 6 เรคคอร์ด

ให้สร้าง Query ตามเงื่อนไขต่อไปนี้

- (1) ต้องการทราบข้อมูลรายละเอียดโปรเจคทุกโปรเจคเรียงตามจังหวัด
- (2) ต้องการทราบ รหัส ชื่อนามสกุล อายุ เงินเดือน ของ worker ที่มีอายุตั้งแต่ 20 ถึง 40 ปี
- (3) ต้องการทราบรหัสเครื่องมือ ที่มีชื่อเครื่องมือว่า "คอมพิวเตอร์"
- (4) ต้องการทราบรหัสชื่อนามสกุล อายุ เงินเดือน ของ worker ที่มีเงินเดือนมากกว่าและเท่ากับ 10,000 บาท

## **การส่งงาน**

ให้นักศึกษาบันทึกแฟ้ มข้อมูลเป็ นชื่อ *รหัสของนักศึกษา***\_access1.accdb** เช่น 610510111\_ access1.accdb เป็นต้น แล้วให้นักศึกษานำแฟ้มข้อมูลที่บันทึกแล้ว ทำการ upload ไปยัง website ที่ใช้ส่งการบ้าน (ชื่อไฟล์เป็นตัวอักษรภาษาอังกฤษตัวพิมพ์เล็กเท่านั้น)

## *หมายเหตุ*

 *ให้นักศึกษาน าฐานข้อมูลทีบ่ นัทึกลงในแฟ้มข้อมูลน้ีมาทา งานกบัปฏิบตัิการเรอื่ ง Microsoft Access ในครงั้ต่อไป*

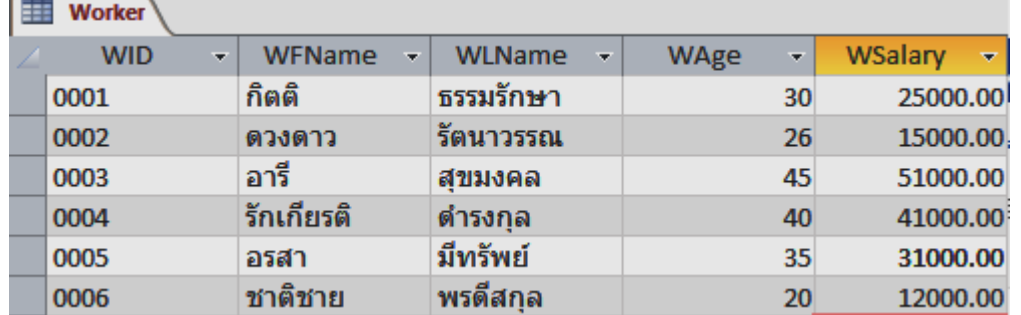

## **รายละเอียดข้อมูลในตาราง WORKER PROJECT และ MACHINE**

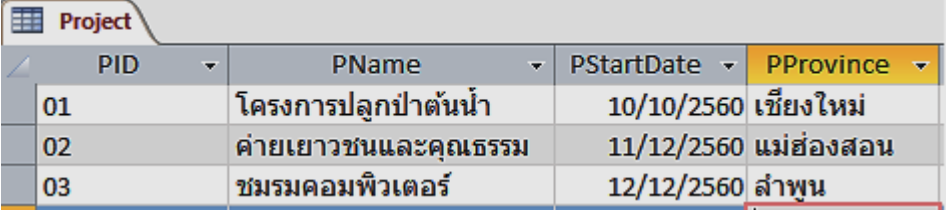

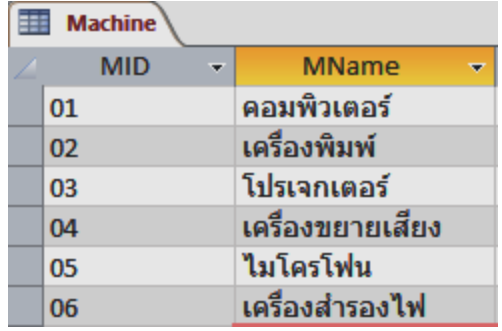